## **ENTWURF einer STELLENBESCHREIBUNG**

**- Tarifbeschäftigte -**

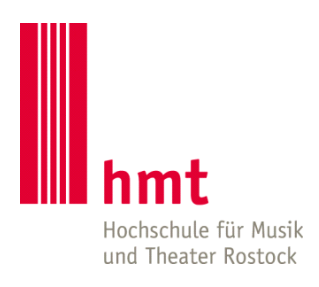

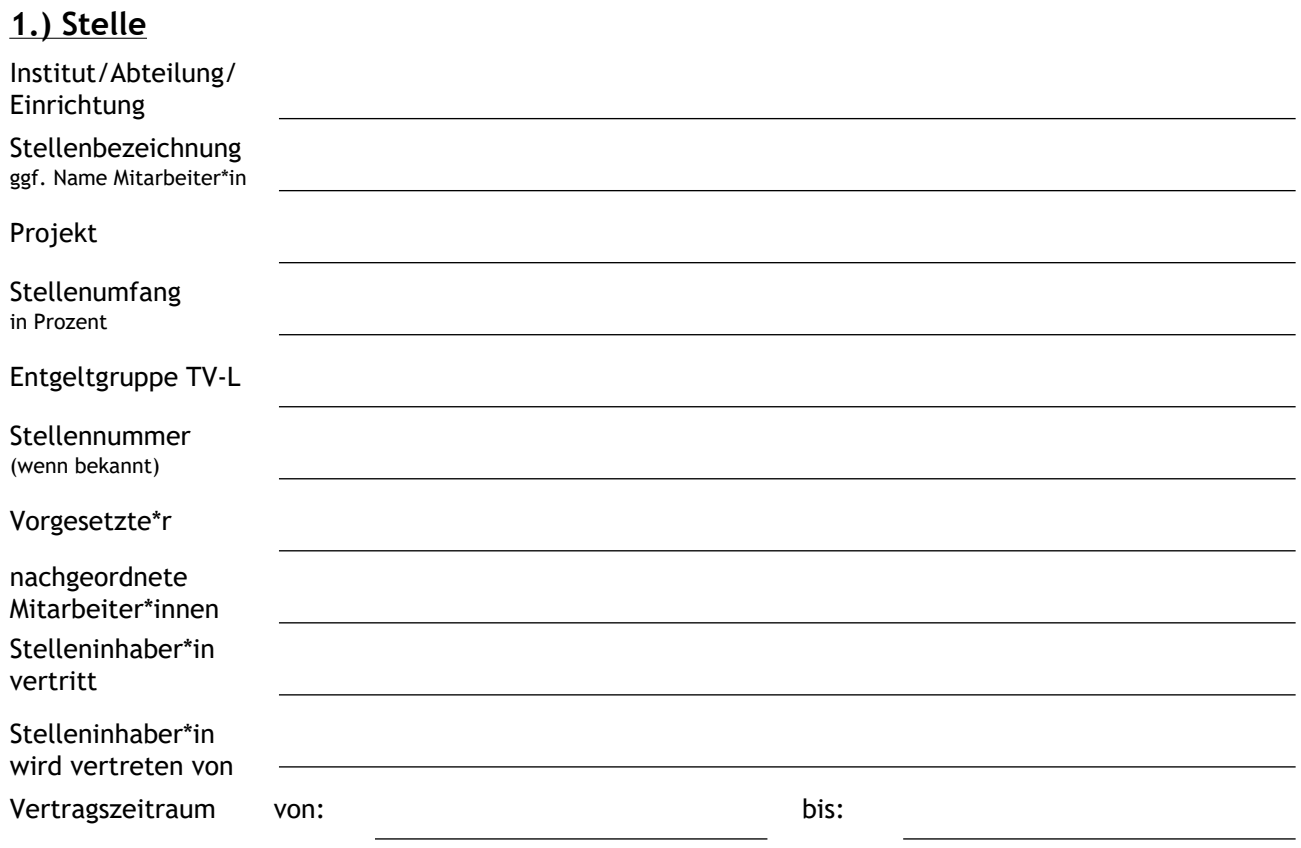

## **2.) Aufgaben/Tätigkeiten**

Beschreiben Sie die durch die/den Stelleninhaber\*in auszuübende Tätigkeit gemäß § 12 TV-L und der Protokollerklärung hierzu unterteilt nach Arbeitsvorgängen (Tätigkeitsgruppen).

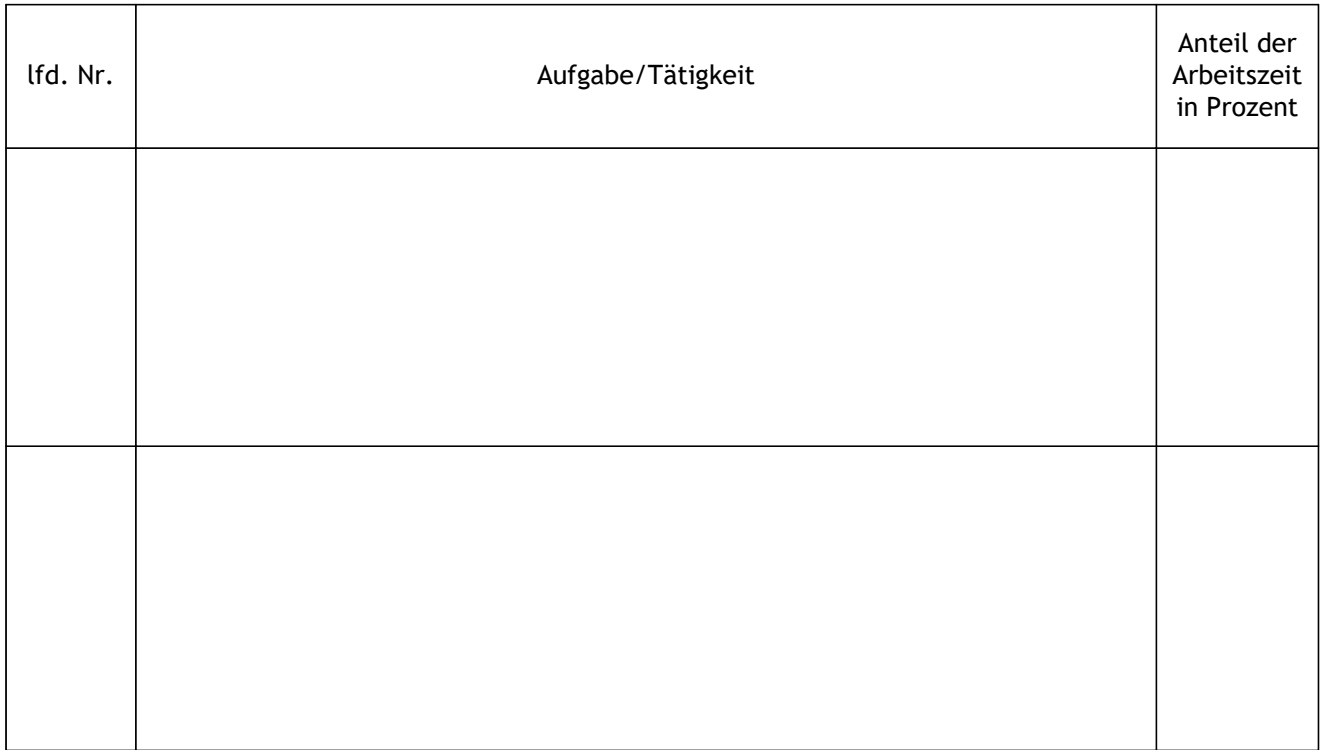

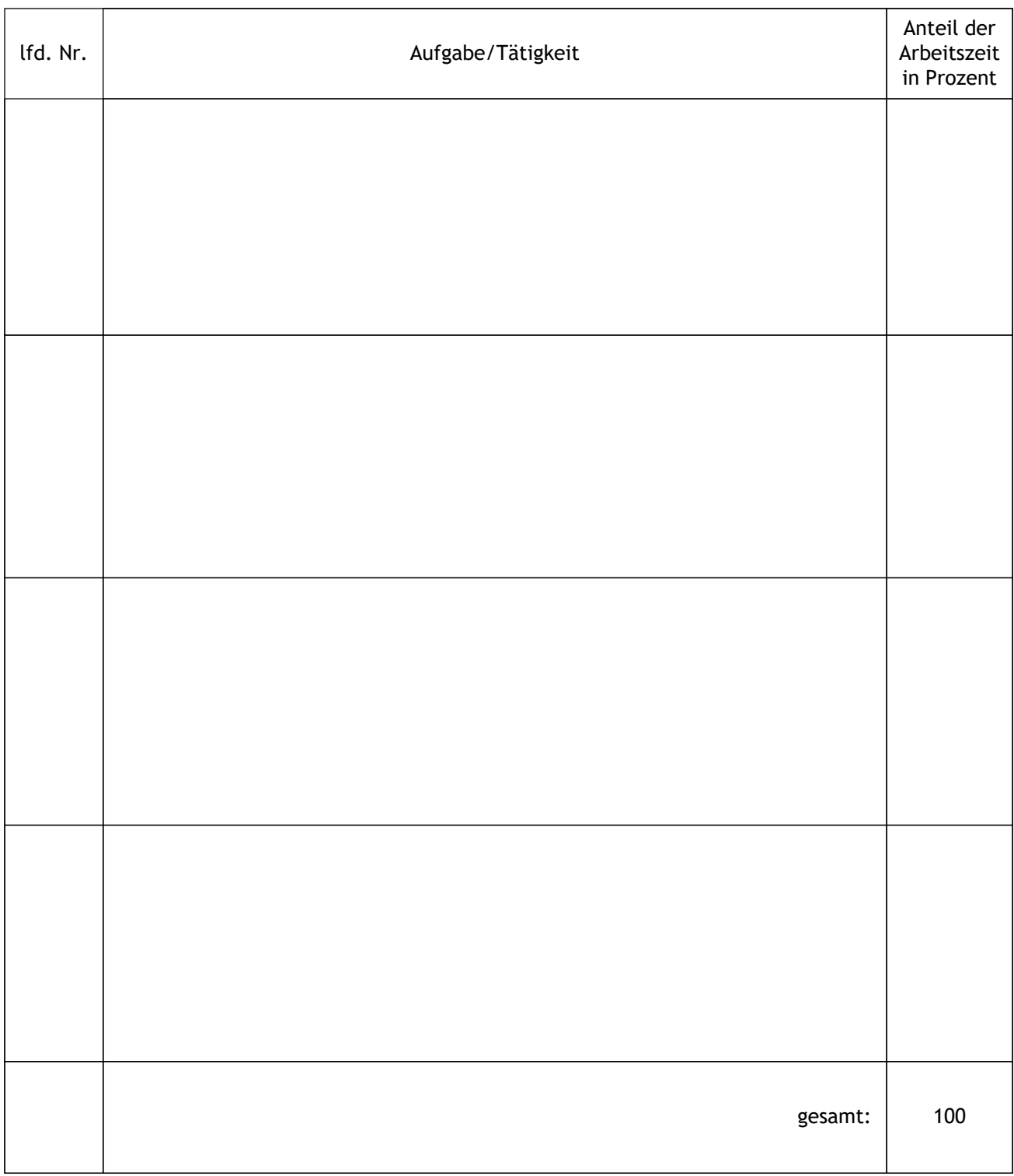

## 3.) Sonstige Mitteilungen (z.B. besondere Befugnisse des Stelleninhabers/der Stelleninhaberin)